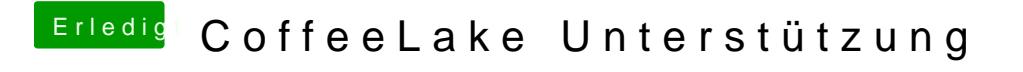

Beitrag von kuckkuck vom 15. April 2018, 21:08

Ich hoffe mal du benutzt inzwischen einen USB 2.0 Stick, ist das der Fall?